## OBSAH

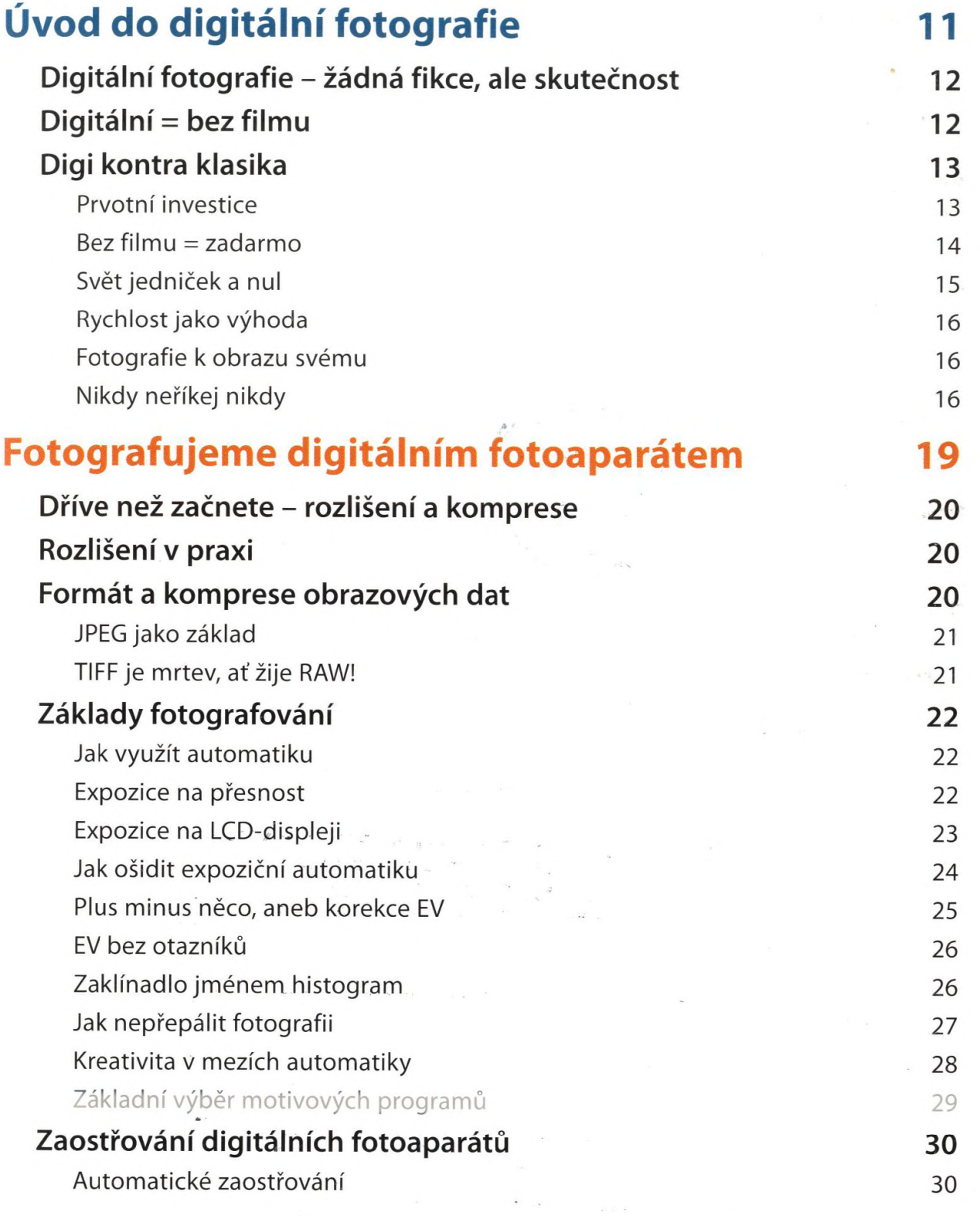

3

## Obsah

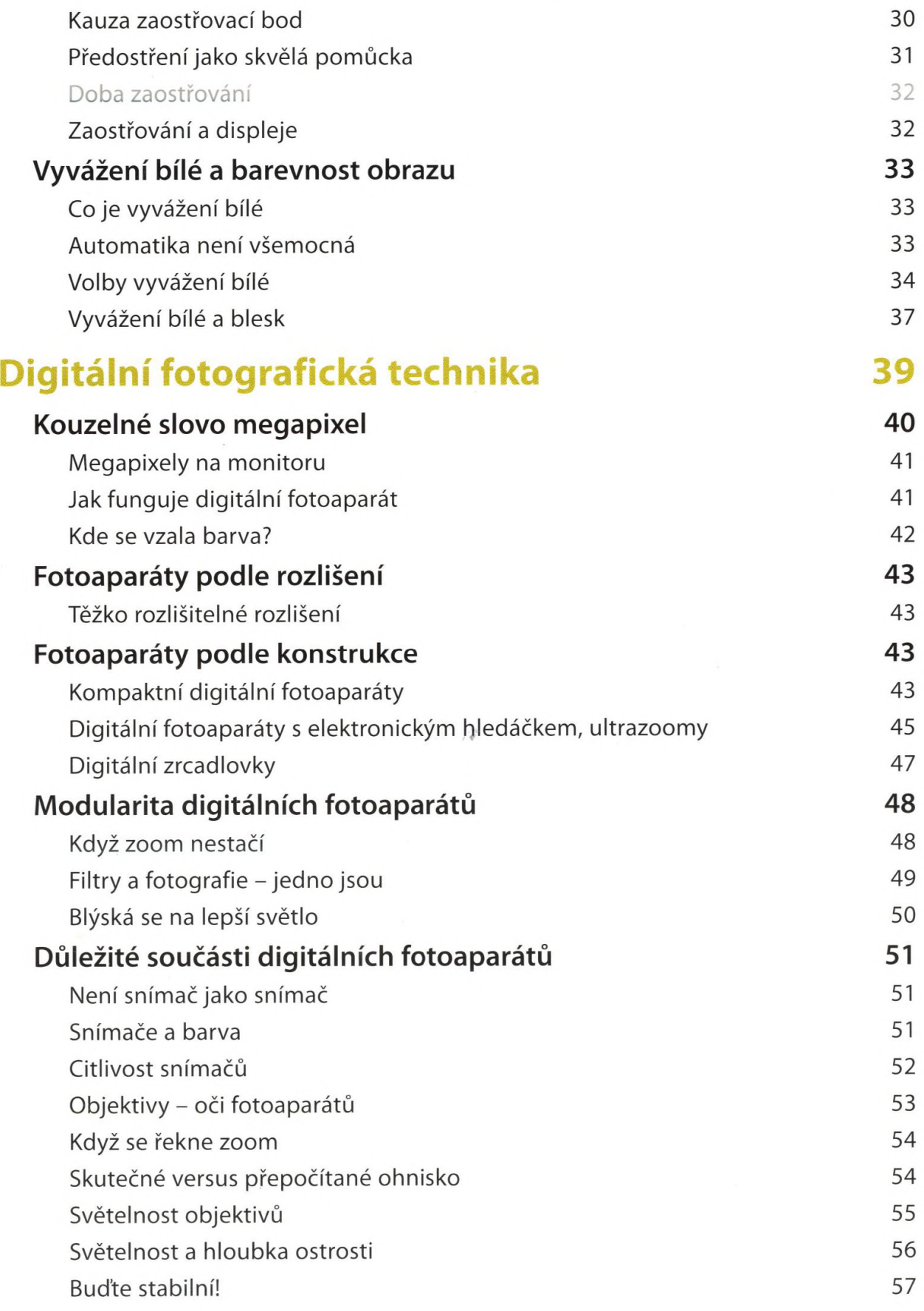

 $\frac{1}{2}$ 

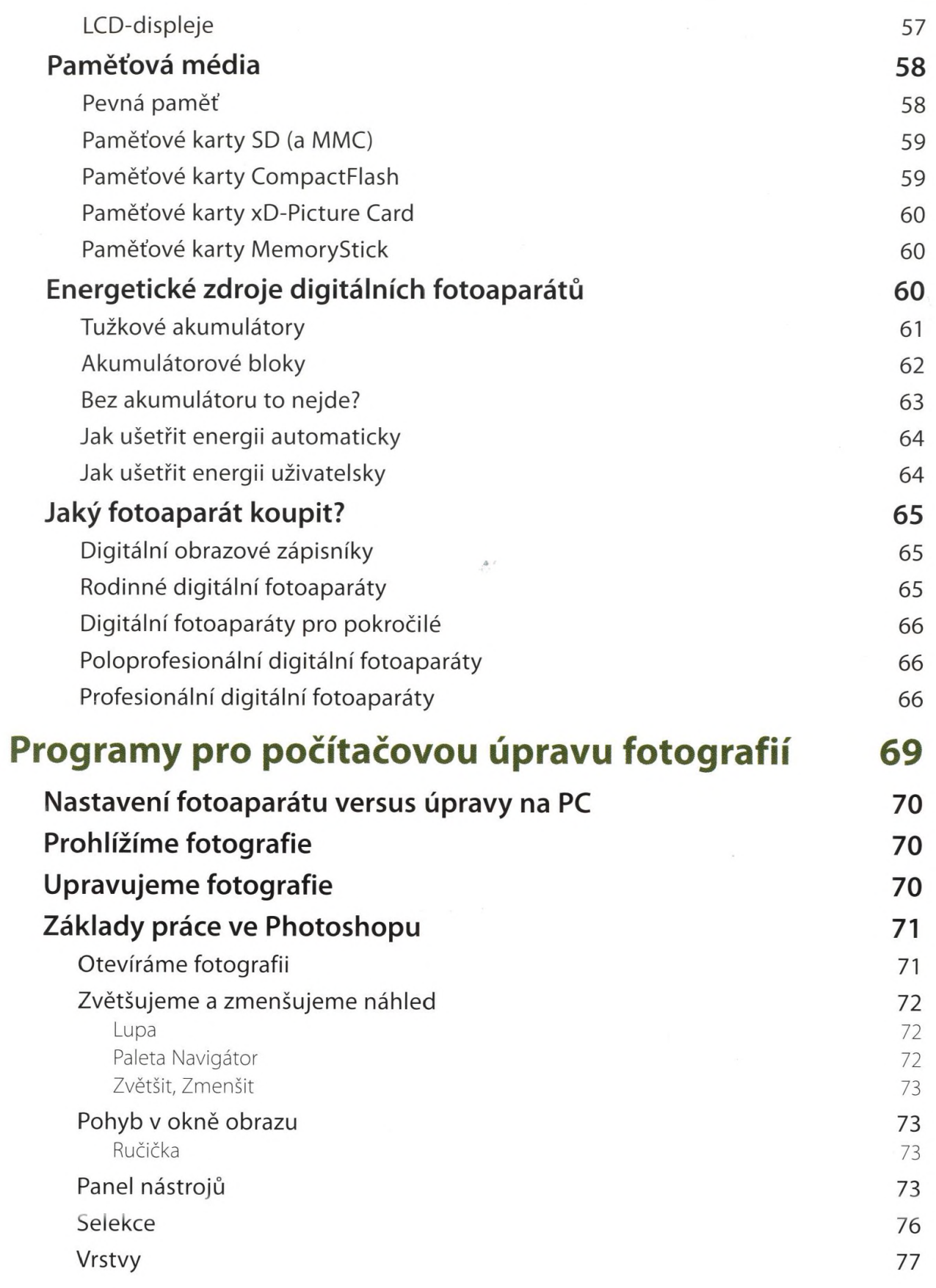

## Obsah

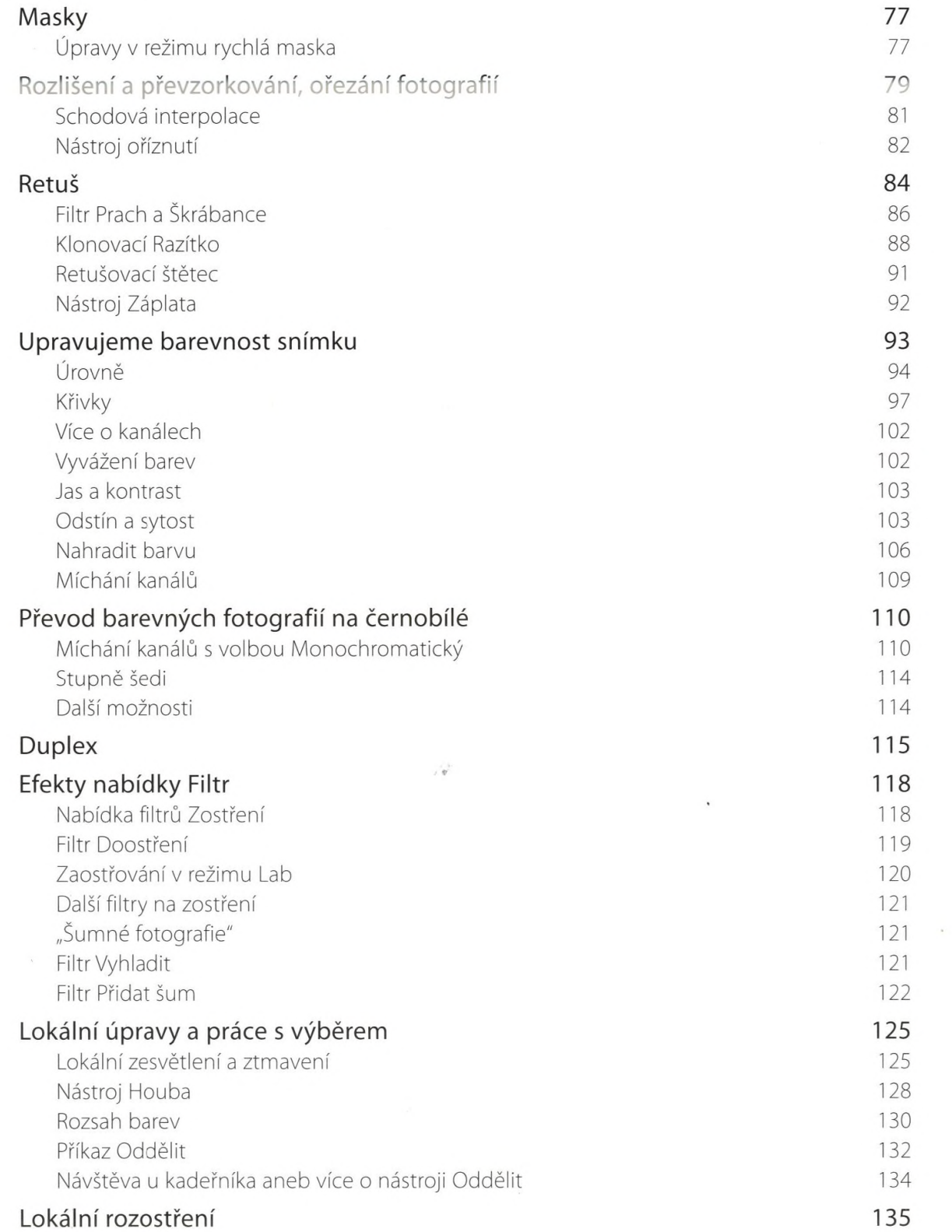

 $\frac{b}{2}$ 

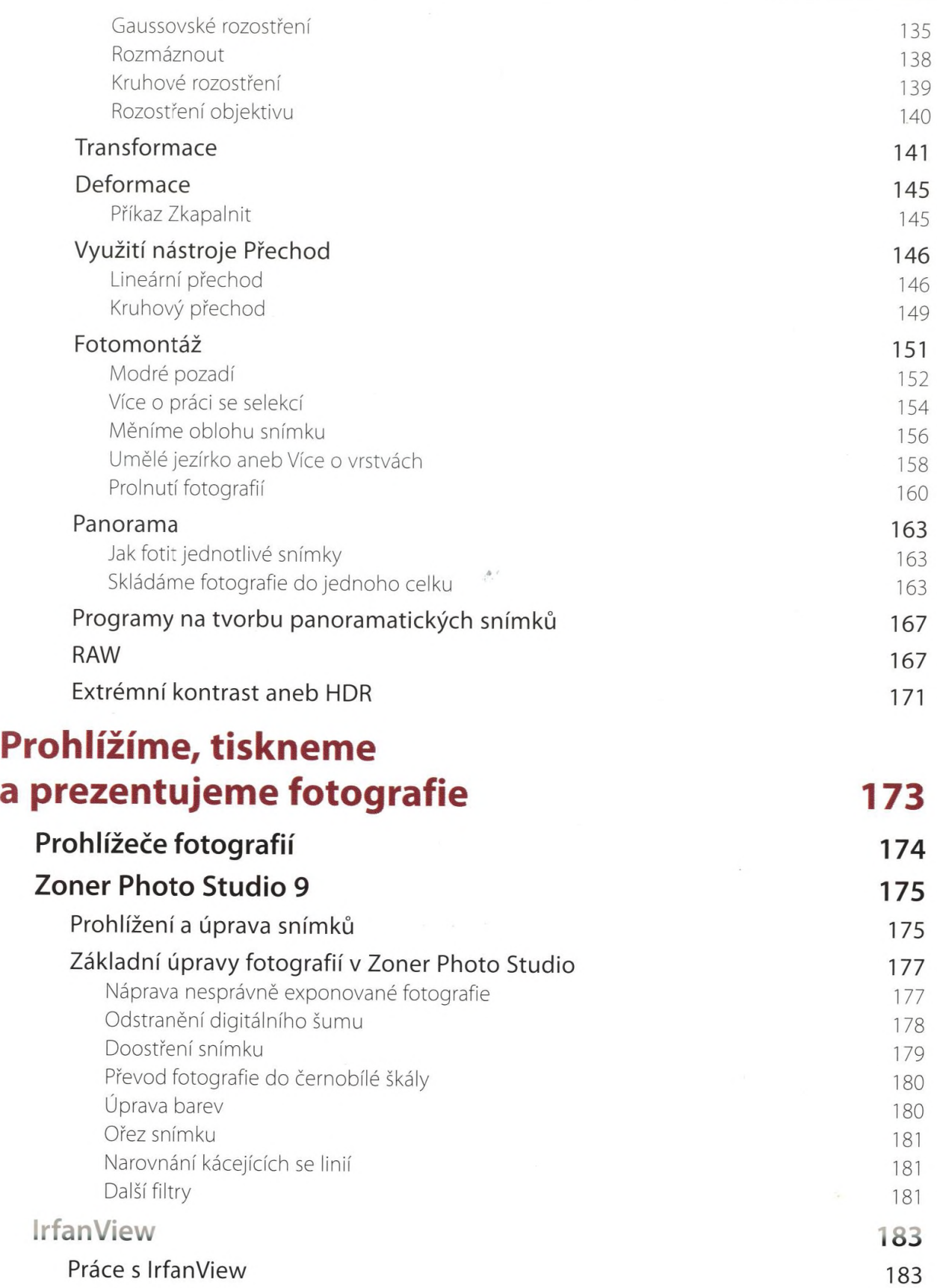

취

## Obsah

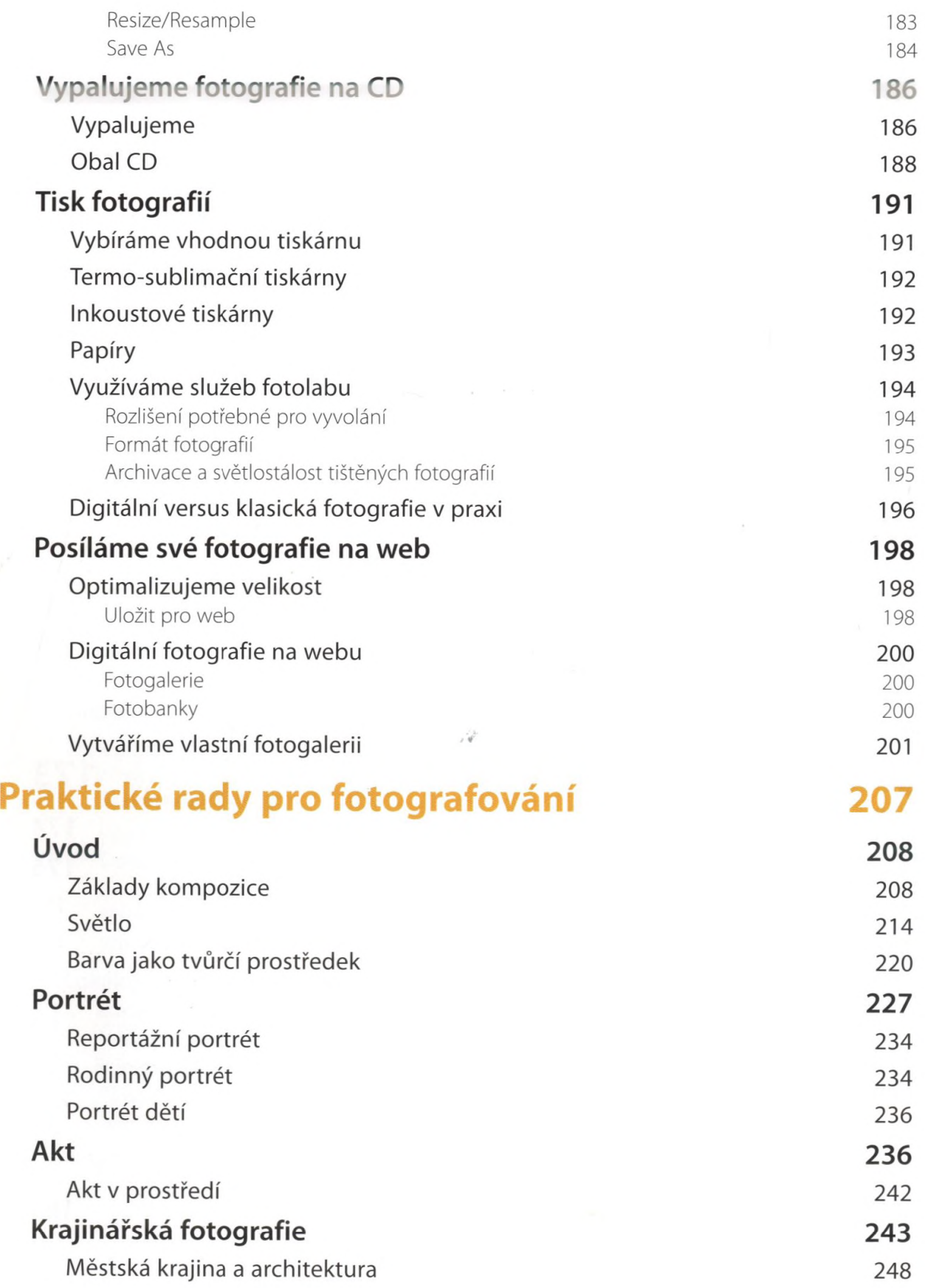

彰

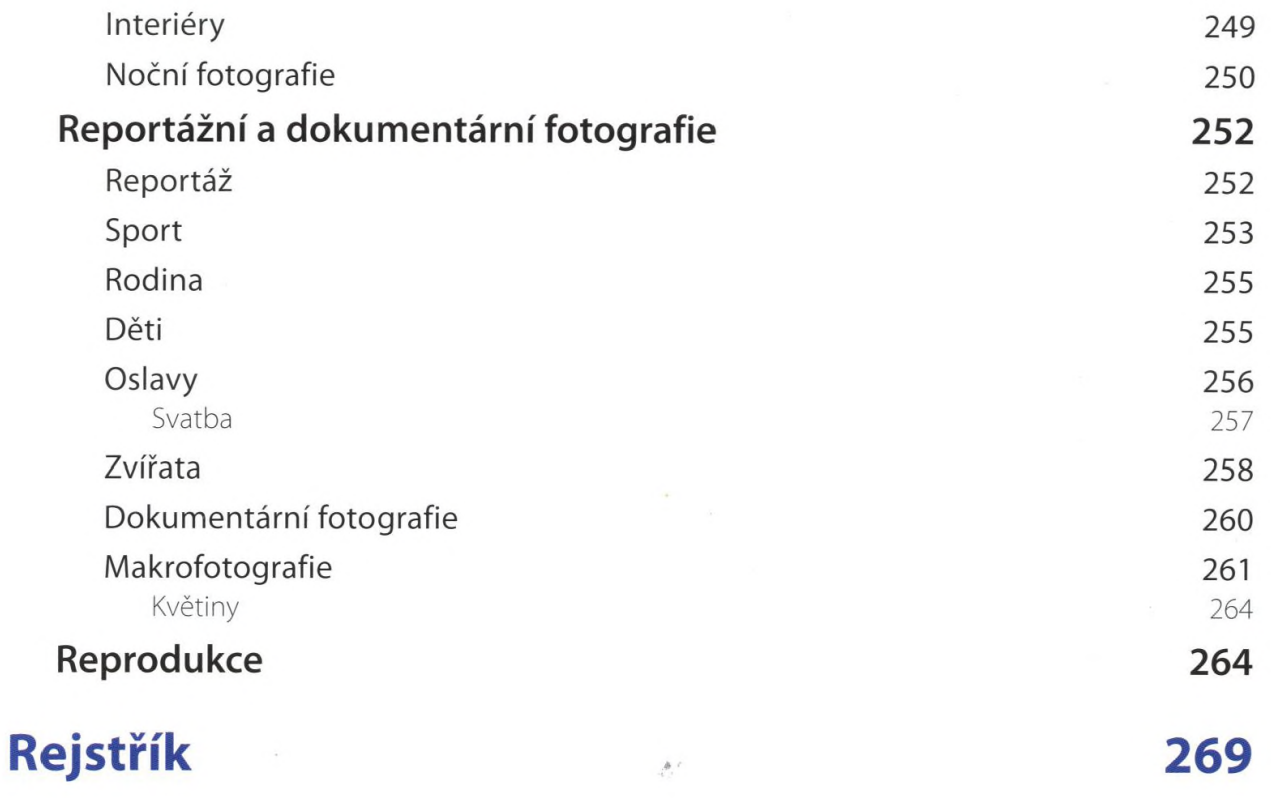

ä